# **Programvaror och inställningar**

## **Läs mig [först](https://storage.googleapis.com/storage.infopack.io/sisab/sisab-metoder/1.0.1/projekteringsanvisning-informationsleveranser/programvaror-och-installningar/#)**

Kraven i detta dokument gäller främst relationshandlingar som lämnas till SISAB:s ritningsarkiv vid projektets avslut. Det ingår en del krav på bl.a. organisation, roller, ansvarsområden och arbetsprocesser som man under projekteringens gång ska ta hänsyn till. Detta för att säkerställa att relationshandlingarna framtas enligt denna anvisning på ett smidigt sätt och utan större handpåläggning i slutet.

Kraven som har angetts i detta kapitel gäller i princip för A, C, K, E och V. För andra discipliner gäller kraven som har angetts under Mindre ombyggnadsprojekt och renoveringar och mark och skötselsritningar.

# **Programvaror och filformat**

Vid uppstart av ett nytt projekt ska samtliga modellansvariga projektörer meddela BIM-samordnaren vilka programvaror som avses användas. Information om programvaror redovisas i dokumentet Projektanpassning BIM. Programvaror som används av konsultföretagen för modellering ska vara kompatibla med IFC2x3. En lista över de programvarorna som är certifierade av buildingSMART finns med längst ner på anvisningen underBuildingSMART IFC2x3.

Användningen av IFC som format för samordning säkerställer möjligheten till sammanställning av modeller från olika discipliner. Eventuella problem med exporter och importer kan upptäckas tidigt och korrigeras.

Filformat för överföring av underlag mellan konsulter ska anpassas i projektet och sammanställas i dokumentet Projektanpassning BIM. Byte av programvara under pågående projekt bör undvikas om inga särskilda skäl föreligger.

BIM-underlag som ingår i relationshandlingar ska levereras i redigerbart originalformat samt i IFCformat 2×3. Vid projektets uppstart inventerar BIM-samordnaren de gällande versioner av programvarorna som används av olika konsultgrupper och dokumenterar dem i dokumentet Projektanpassning BIM.

#### **Programvara Filformat**

AutoCAD DWG Autodesk Revit RVT ArchiCAD PLA

# **Programspecifika inställningar**

## **Autodesk Revit**

I Revit-filer som ingår i relationshandlingar ska följande punkter åtgärdas:

- Saved to central
- Detached from Central
- All Objects Relinquished
- Unload links
- Purge Unused

### **DWG**

Leverans av modeller i dwg-format ska göras med följande inställningar:

- För 2D- och 3D-CAD-modeller ska strukturerad lagerindelning användas enligt SB 11 CAD-lager, utgåva 3 eller 4 (beslutas på projektnivå).
- 3D-CAD-modeller levereras planvis från UK underliggande bjälklag till UK överliggande bjälklag.

## **IFC**

Leverans av modeller i IFC-format ska göras med följande inställningar:

- IFC Version: IFC 2×3 Coordination View 2.0
- Space Bounderies: None
- Phace to Export: Depending on the purpose
- Export Base Quantities
- Export Internal Revit property sets
- Export IFC Common property sets
- Include IFCSITE elevation in the site local placement origin
- Use Coarse tessellation for BReps and profiles
- Store IFC GUID in host file after export
- Export Bounding Box

## **[BuildingSMART](https://storage.googleapis.com/storage.infopack.io/sisab/sisab-metoder/1.0.1/projekteringsanvisning-informationsleveranser/programvaror-och-installningar/#) IFC2x3**

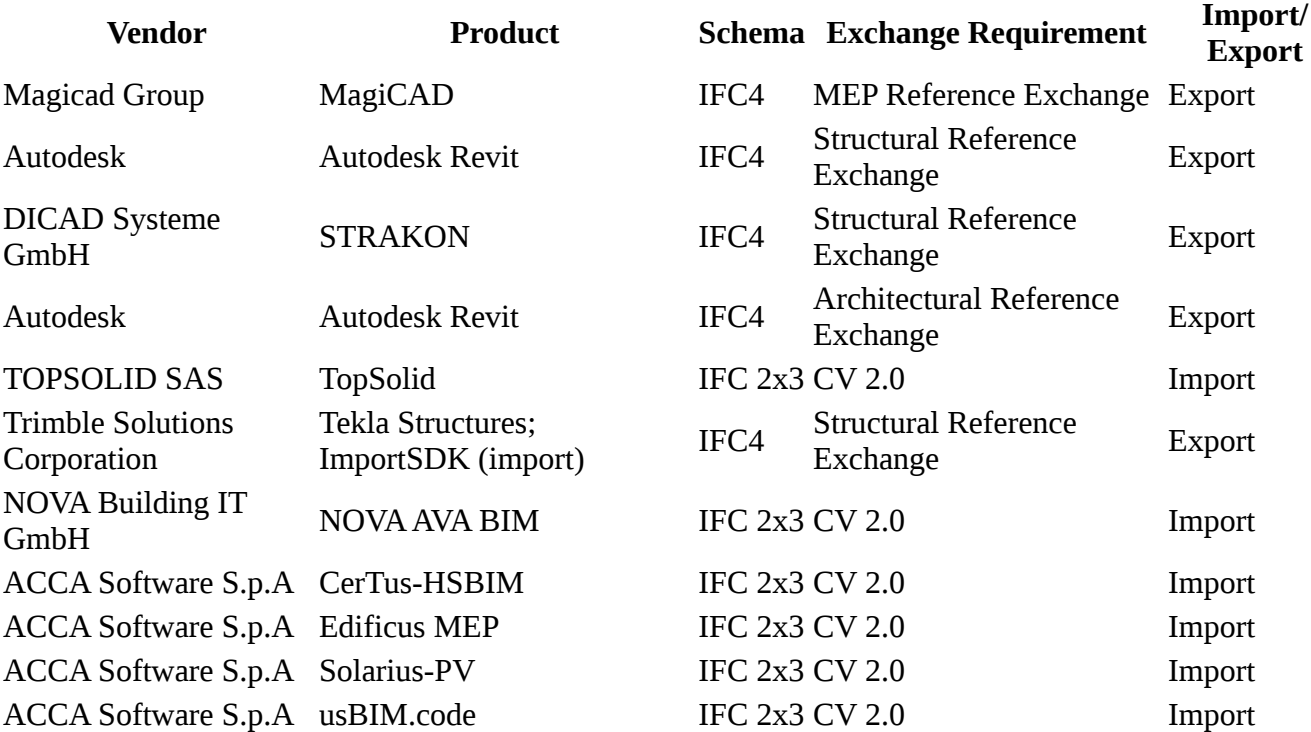

#### **Metadata**

Namespace: sisab

Paket: sisab-metoder

Version: 1.0.1

Sökväg: projekteringsanvisning-informationsleveranser/programvaror-och-installningar/programvaroroch-installningar.partial.html

Genererad: 2024-05-14

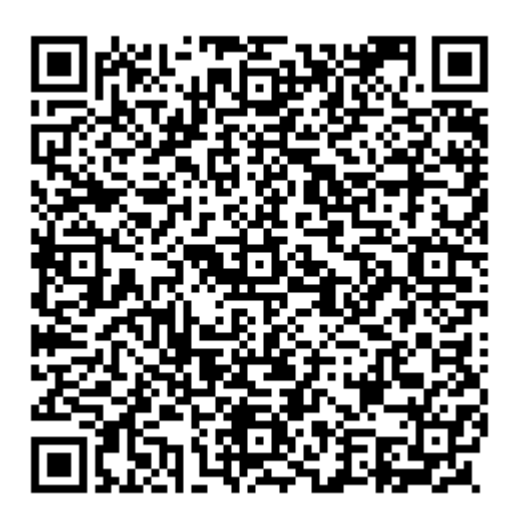

QR koden innehåller en länk tillbaka till underlagsfilen